## eVidyalaya Half Yearly Report

Department of School & Mass Education, Govt.<br>of Odisha

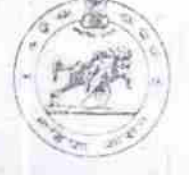

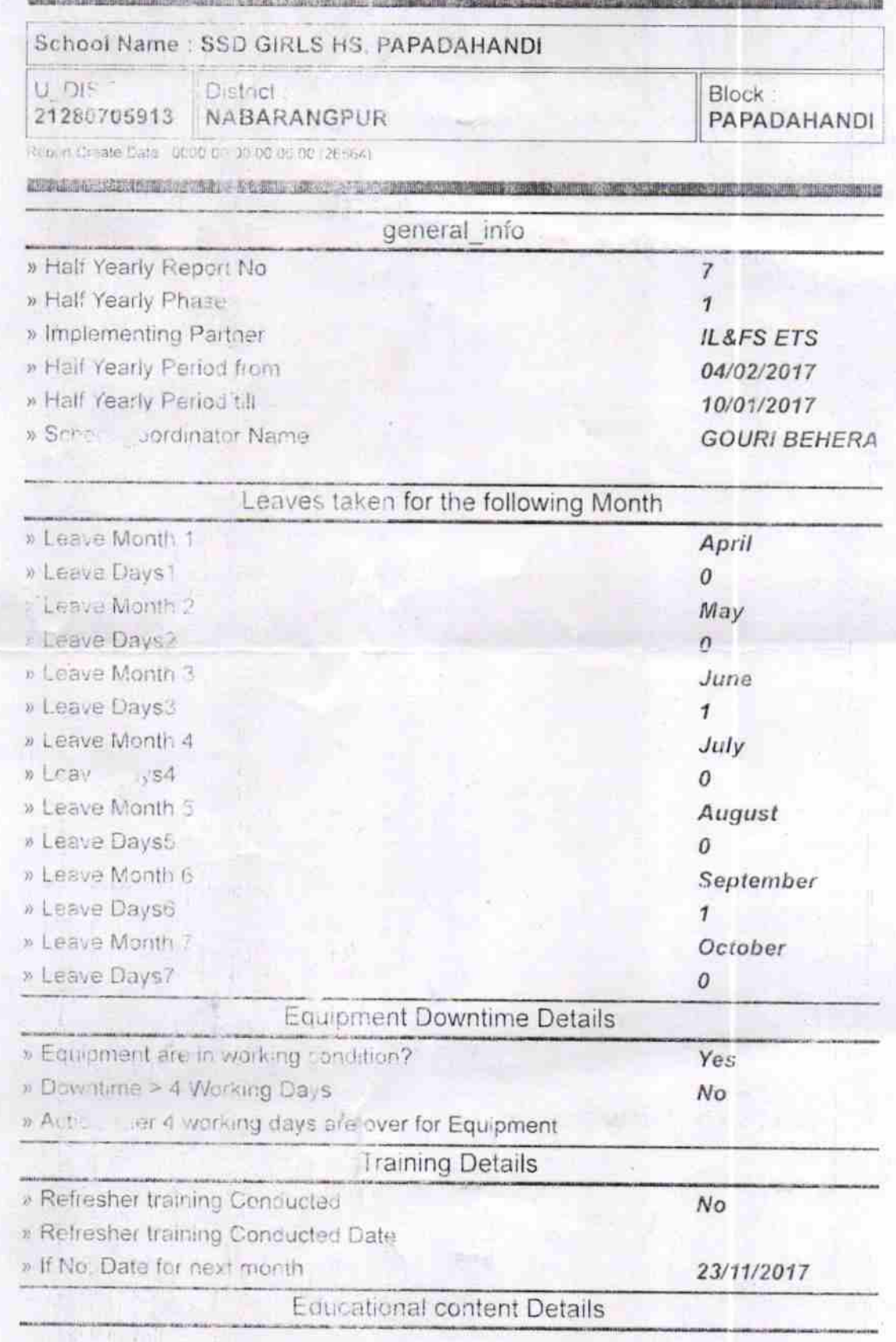

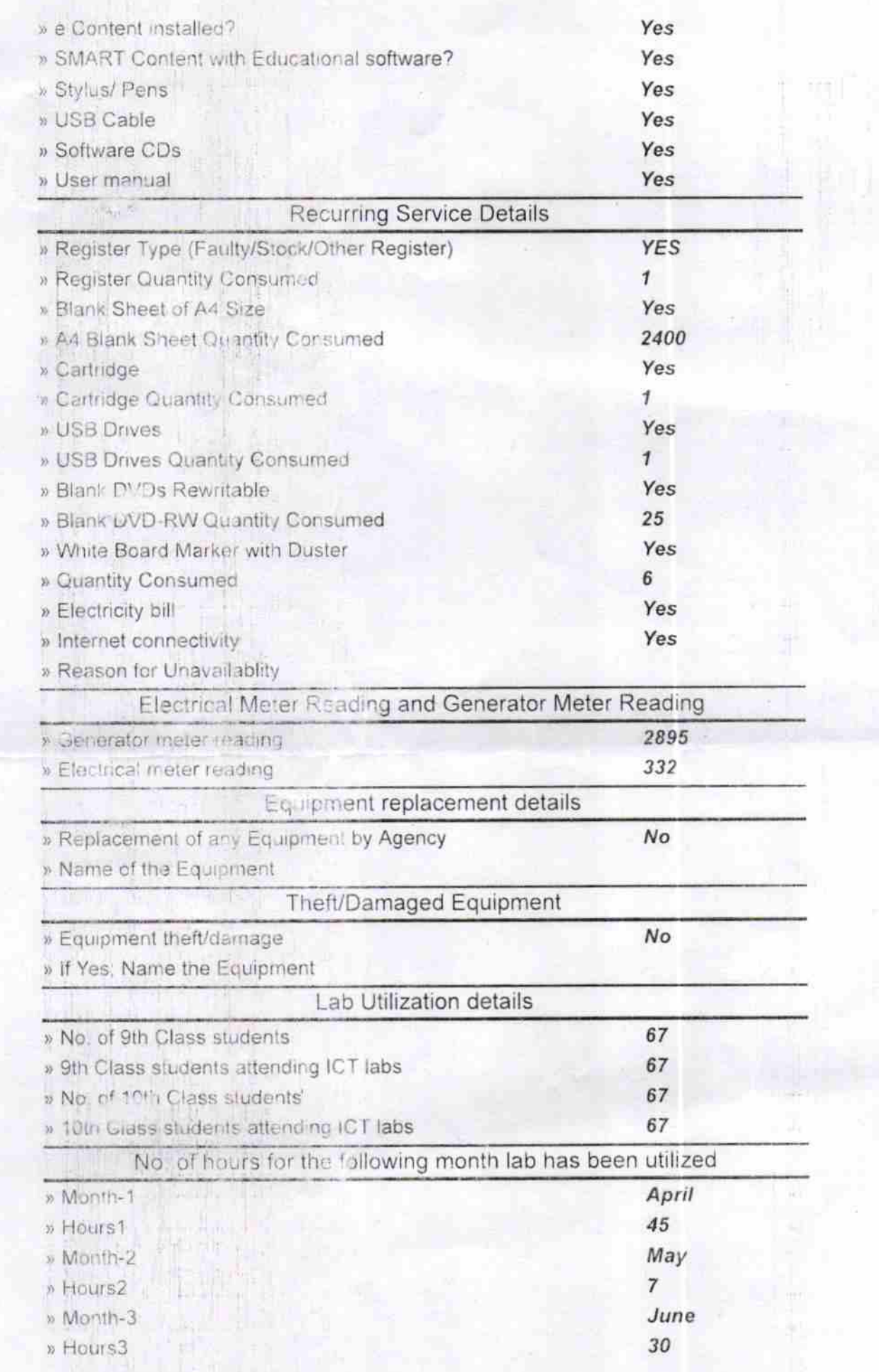

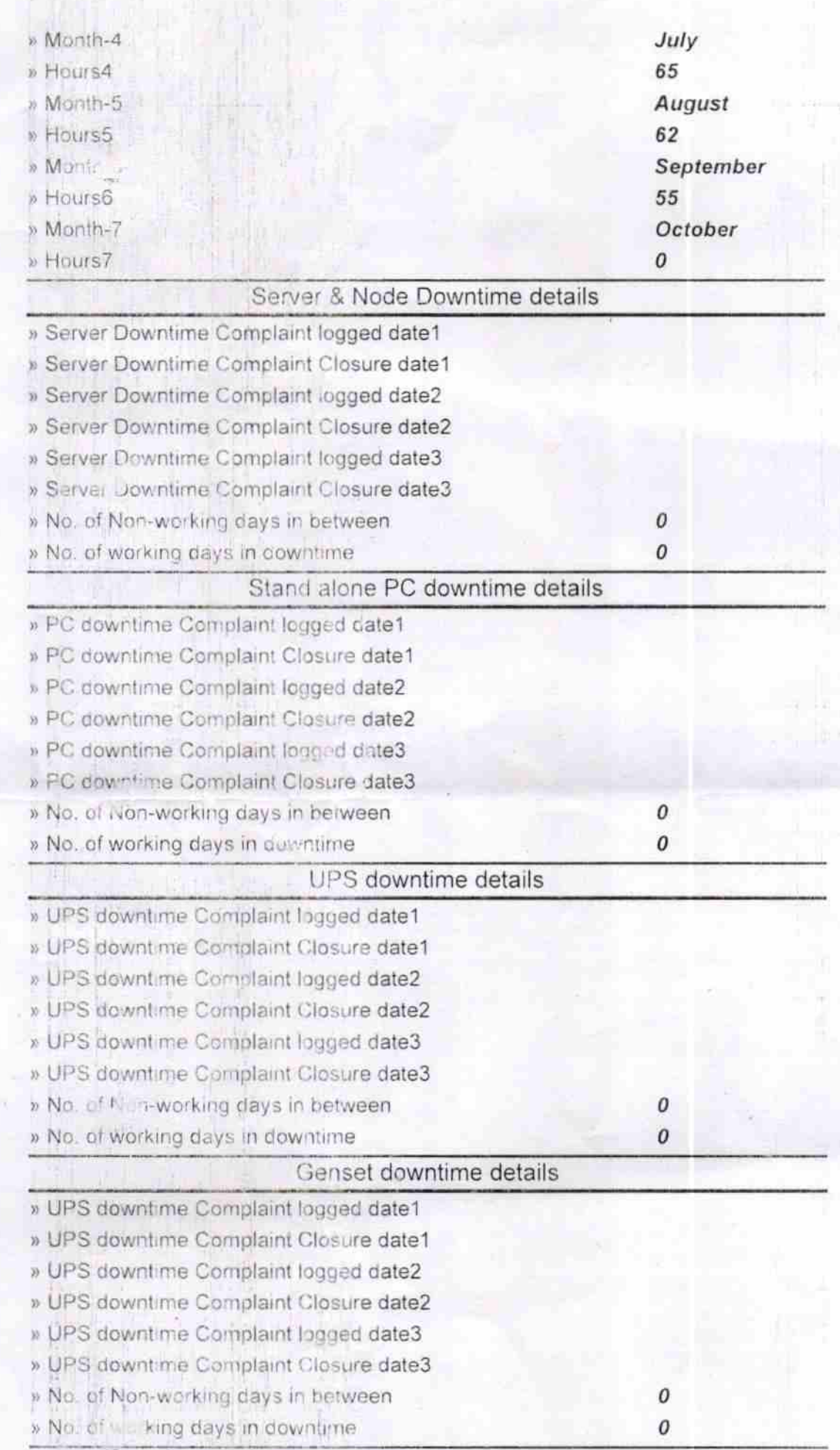

![](_page_3_Picture_1.jpeg)

» No. of working days in downtime

**Brand** 

22/11/17

Headmistress Signature & PY-455Ma See Signature & Papadahandi, Nabarangpur

po